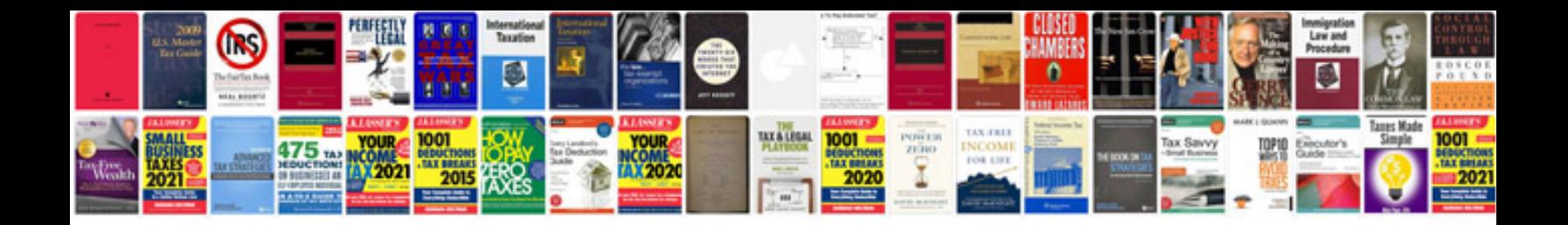

1099 misc form

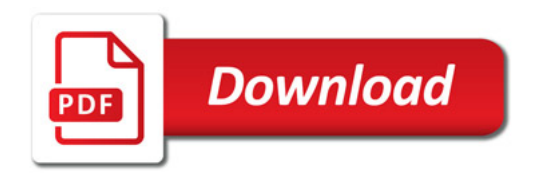

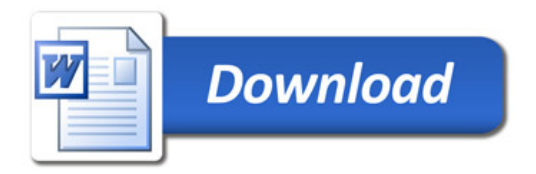